**Fig 1: carcinome epidermoide de l'oesophage. CPS et TPS : pas toujours superposables !**

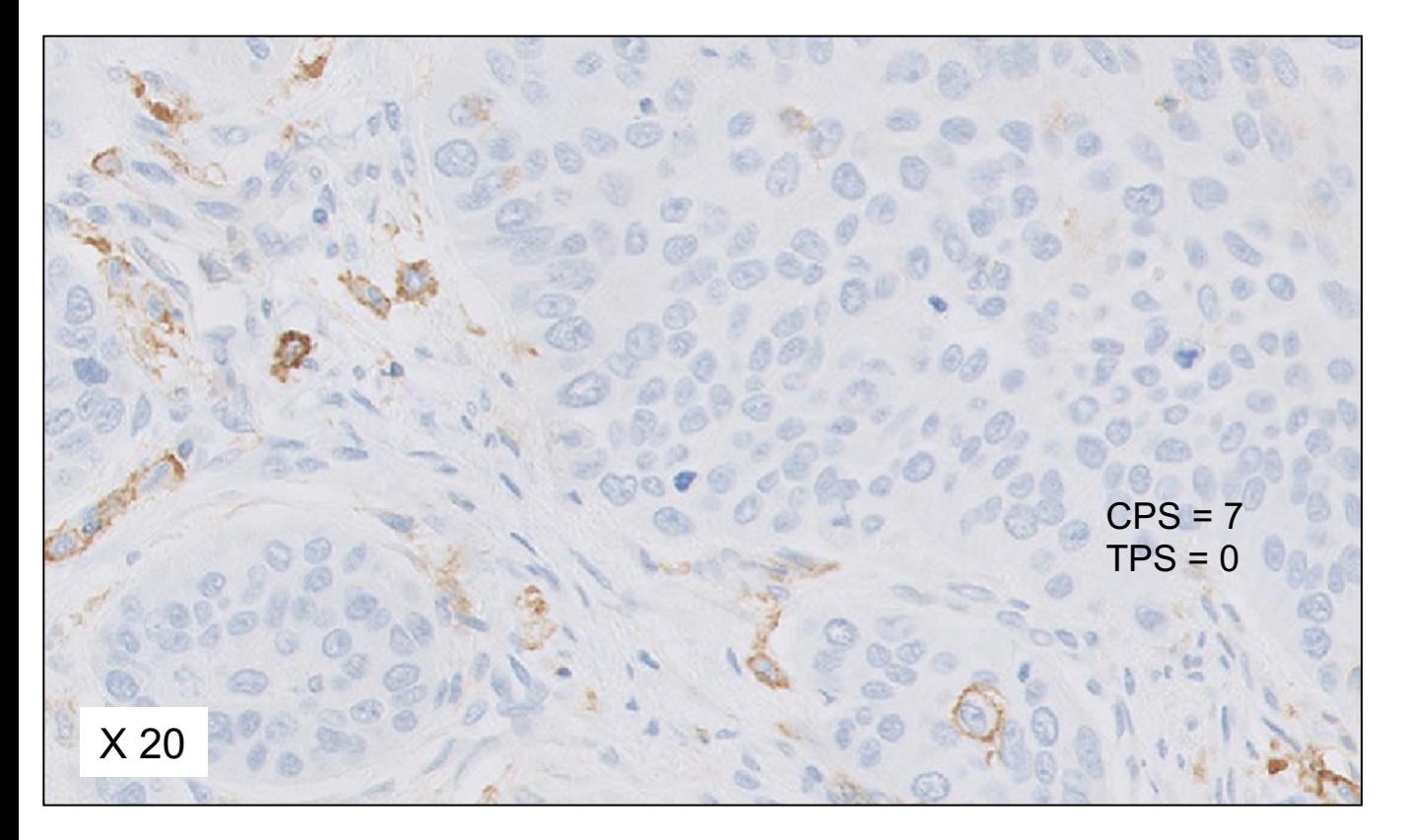

Si l'expression de PD-L1 est restreinte aux cellules immunitaires, les scores CPS et TPS sont différents

*Le score CPS est évalué sur l'ensemble de la préparation en divisant la somme de chaque CPS par le nombre de zones évaluées*

**Fig 2 : adénocarcinome gastrique. Hétérogénéité d'expression de PD-L1** (hétérogénéité spatiale)

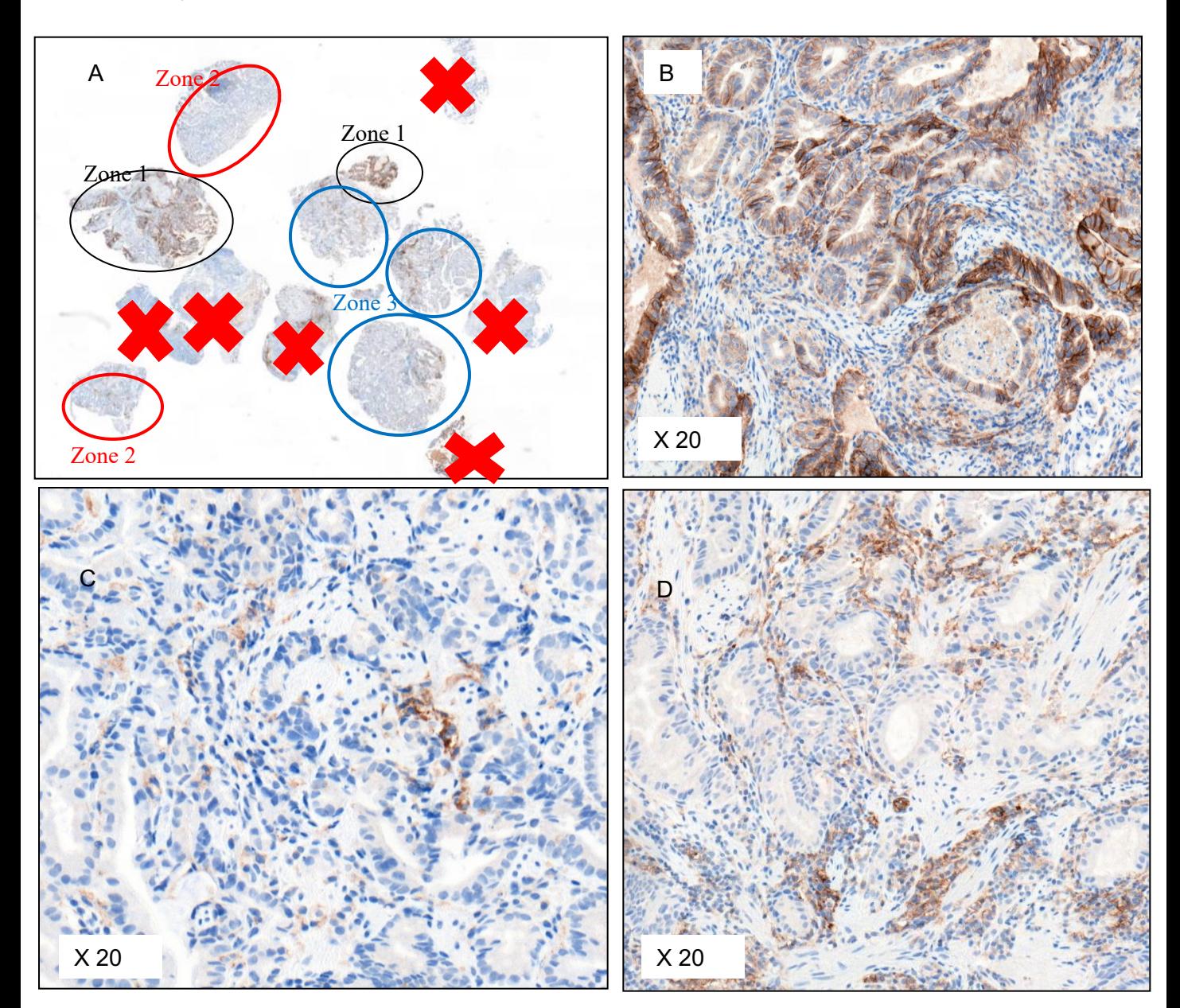

Immunomarquage PD-L1, 22C3.

A. Sur 12 biopsies, 6 sont tumorales (croix sur la muqueuse normale ou la nécrose/ulcération) avec un marquage hétérogène : élevé dans les zone 1 (25% environ), faible dans les zones 2 (environ 25% ) et intermédiaire dans les zones 3 (environ 50%)

B : Zone 1 : CPS : (100CT + 10 CI) : 100 CT x 100 : 110, soit CPS = 100

C : Zone 2 : CPS : (0CT + 8CI) : 100CT x100, soit CPS = 8

D : Zone 3 : CPS : 0CT + 60CI. CPS = 60

*Le score CPS est évalué sur l'ensemble de la préparation en divisant la somme de chaque CPS par le nombre de zones évaluées* Le CPS total est donc : (100 x0,25) + (60x 0,5) + (8 x 0,25), soit **CPS = 57**

**Fig 3 : adénocarcinome gastrique. Hétérogénéité d'expression de PD-L1** (hétérogénéité spatiale)

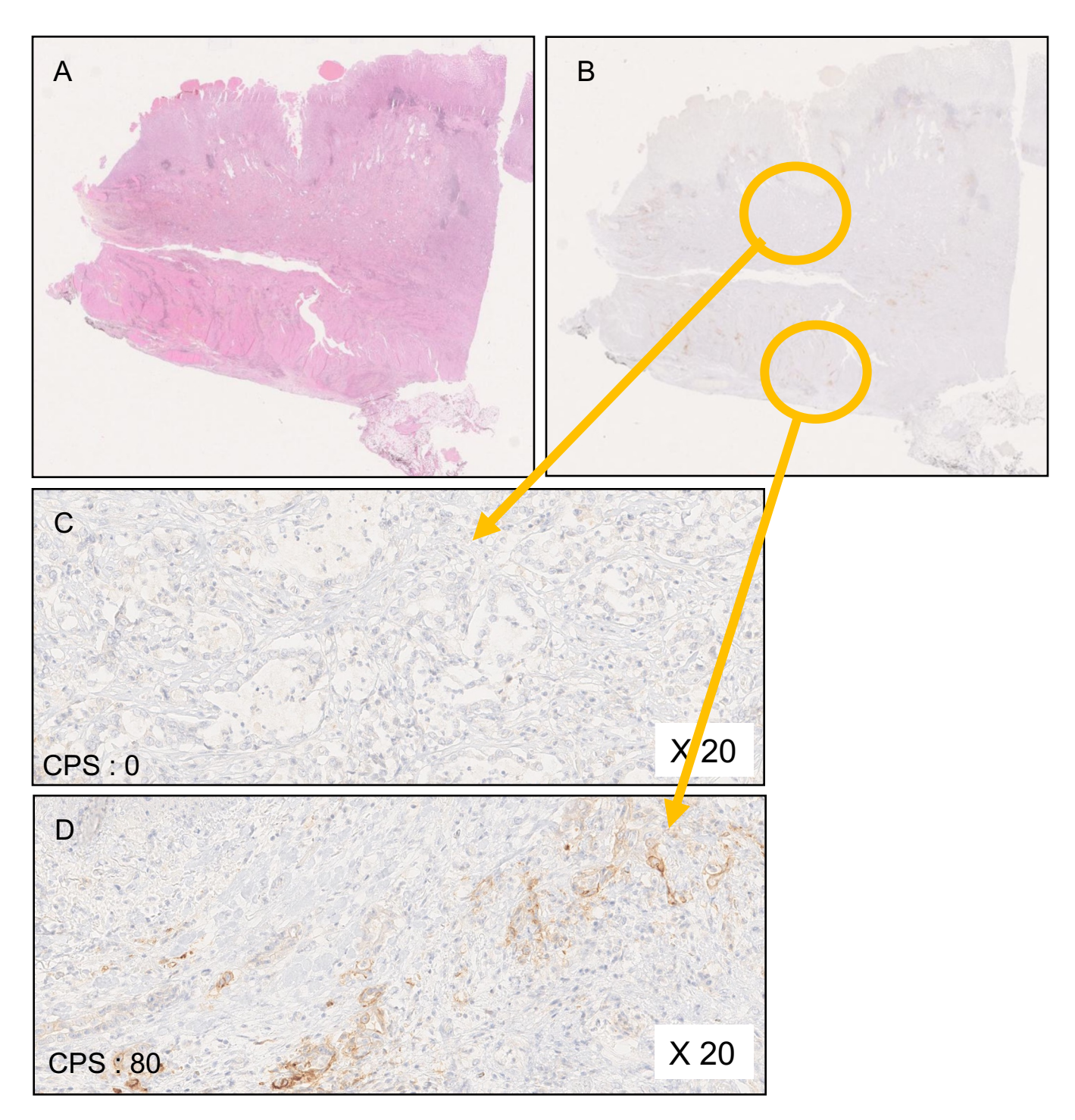

A: Pièce d'exérèse chirurgicale

B : Immunomarquage PD-L1.

C : Absence de marquage convaincant au X20 des cellules tumorales et des cellules immunes.

D : Marquage membranaire linéaire, des cellules tumorales. Pas d'expression de PD-L1 par les cellules immunes.

Le score CPS est évalué sur l'ensemble de la préparation en divisant la somme de chaque CPS par le nombre de zones évaluées (CPS : 40)

## **Fig 4 : Hétérogénéité d'expression de PDL1** (hétérogénéité spatiale)

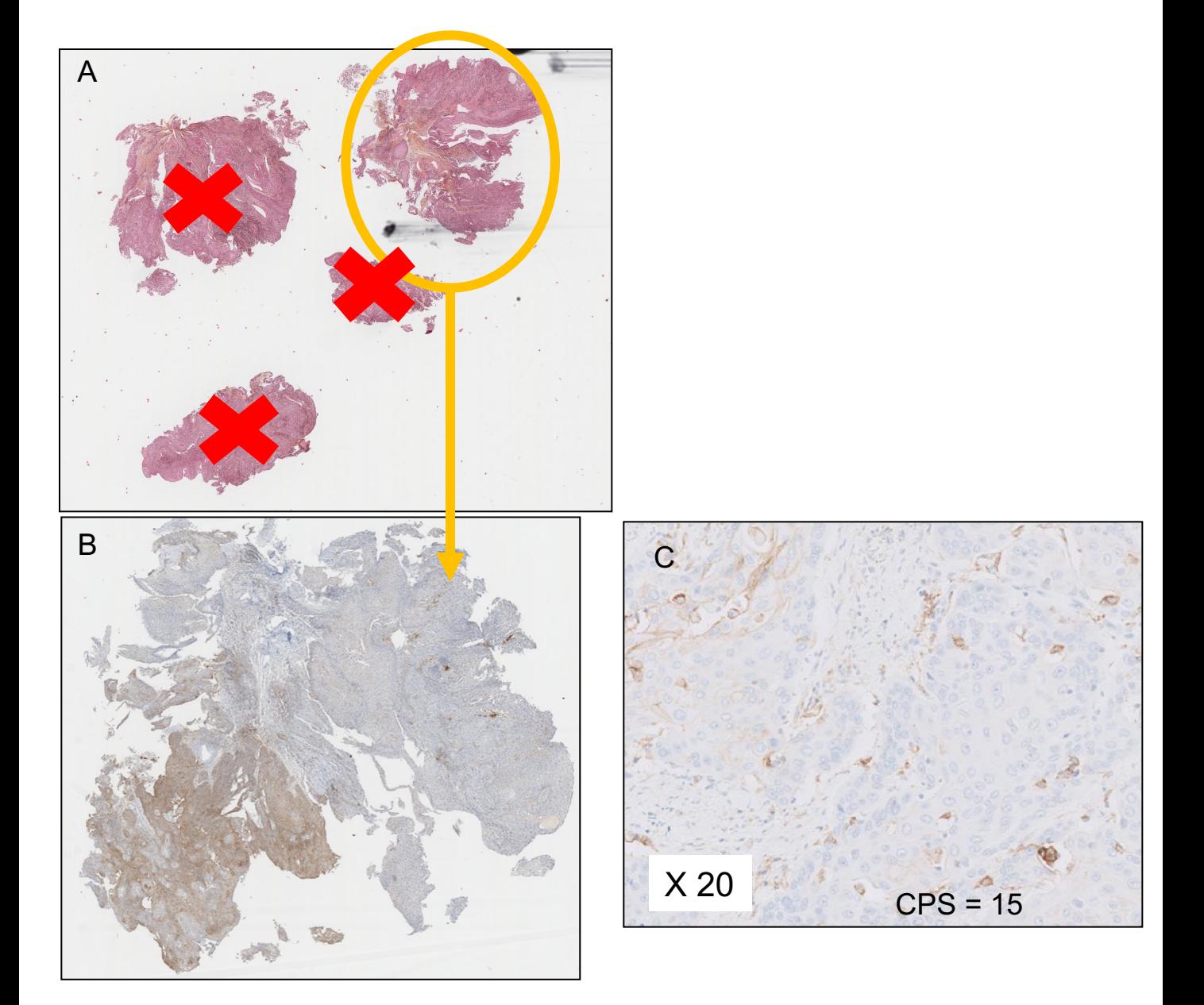

Biopsies d'un carcinome épidermoïde de l'œsophage.

A : Trois fragments intéressent uniquement du carcinome *in situ* et ne doivent pas être comptés pour l'analyse de l'expression de PD-L1.

B : Expression sur une zone de carcinome in situ, non prise en compte pour le score CPS. Seul fragment biopsique interprétable parmi les quatre biopsies

C : calcul du CPS dans ce champs : CPS =  $15 ((10 + 20) : 200) \times 100$ 

*Le score CPS est évalué sur l'ensemble de la préparation en divisant la somme de chaque CPS par le nombre de zones évaluées*